#### **Интеллект-карты**

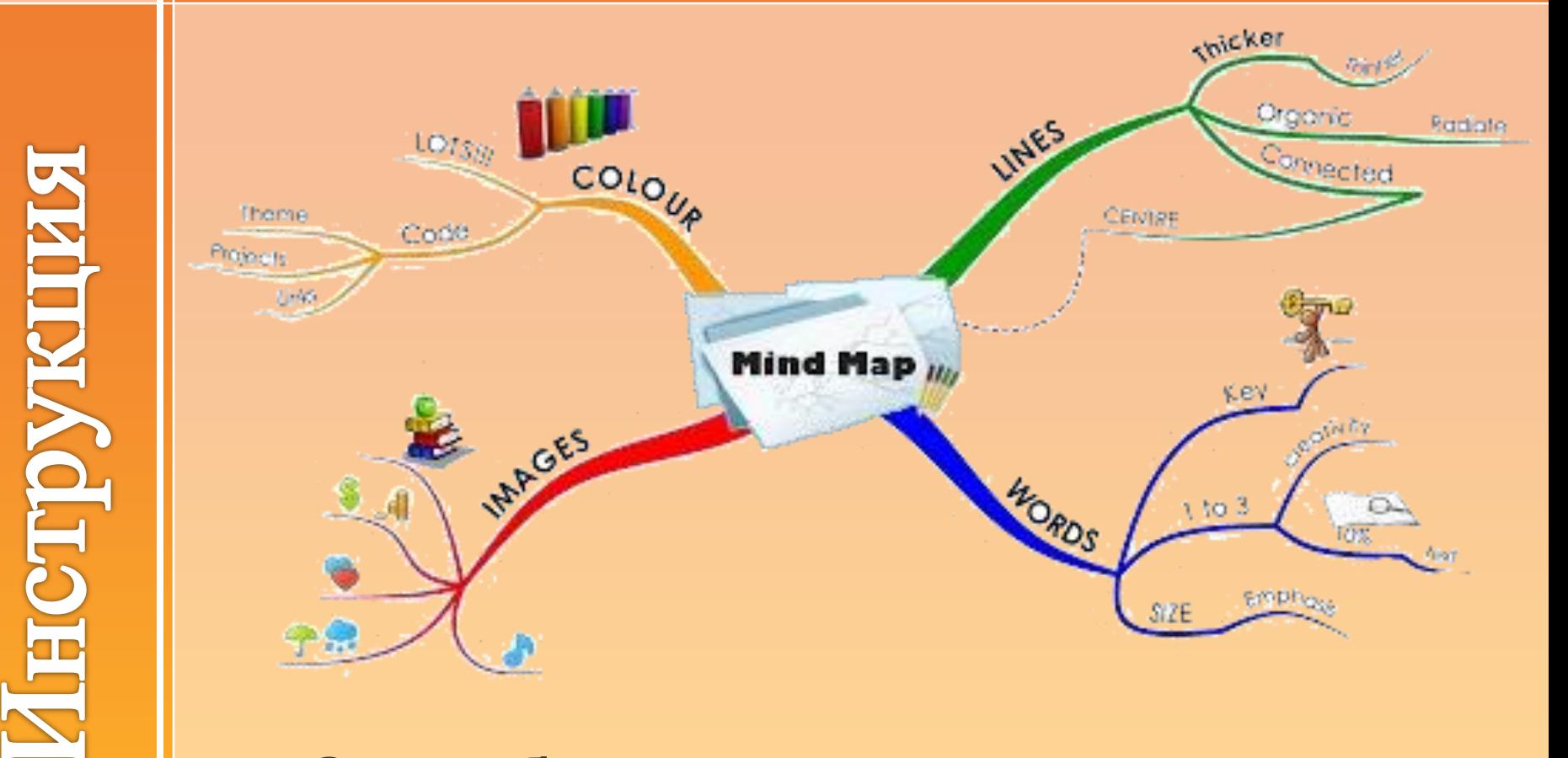

### Способы представления и связывания мыслей

https://i.ytimg.com/vi/IiKGHPf4DZQ/hqdefault.jpg

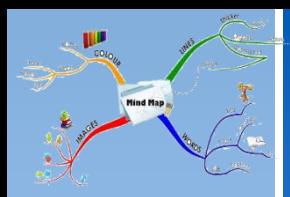

- Используется разворот страниц тетради (лист А4).
- Выделяем главное понятие (тему).
- Размещаем его в центре листа.

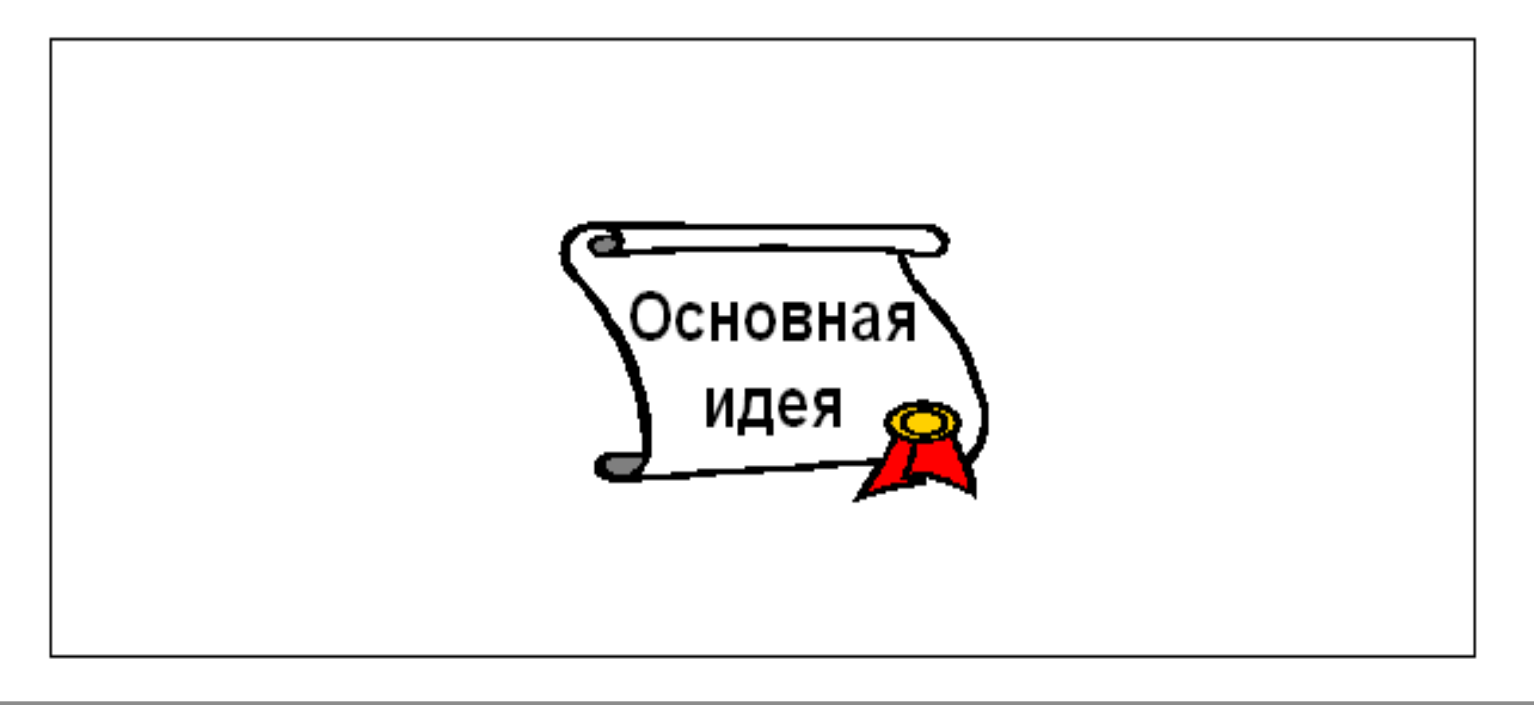

# Создаем ИК. Правила

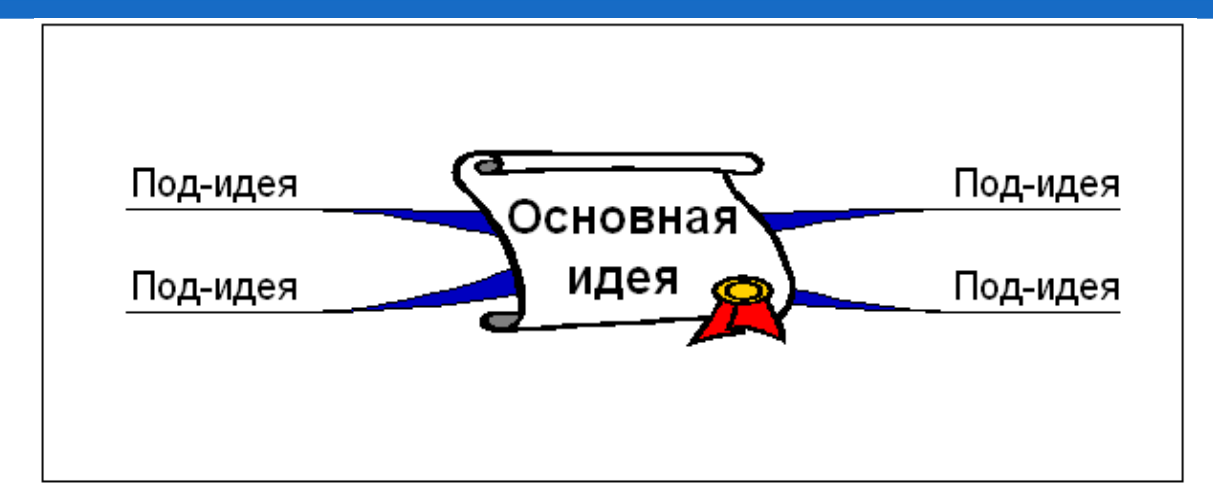

- Выделяем ключевые понятия заданной темы.
- Упорядочиваем (ранжируем) их по убыванию значимости.
- От центрального понятия отходят ветки с важными (главными) понятиями.
- Они толстые.

**2**

- На каждой ветке 1-2 слова.
- Лист не поворачиваем.

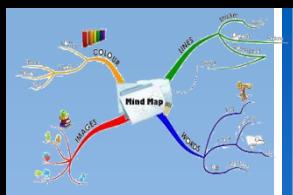

- От главных веток отходят ветки второго уровня.
- Они уже тоньше. Чем дальше от центра, тем ветки тоньше.
- На них пишем понятия менее важные. Они раскрывают, уточняют важные понятия.
- И так далее, ветки других уровней.
- На каждой ветке 1-2 слова.
- Лист не поворачиваем.

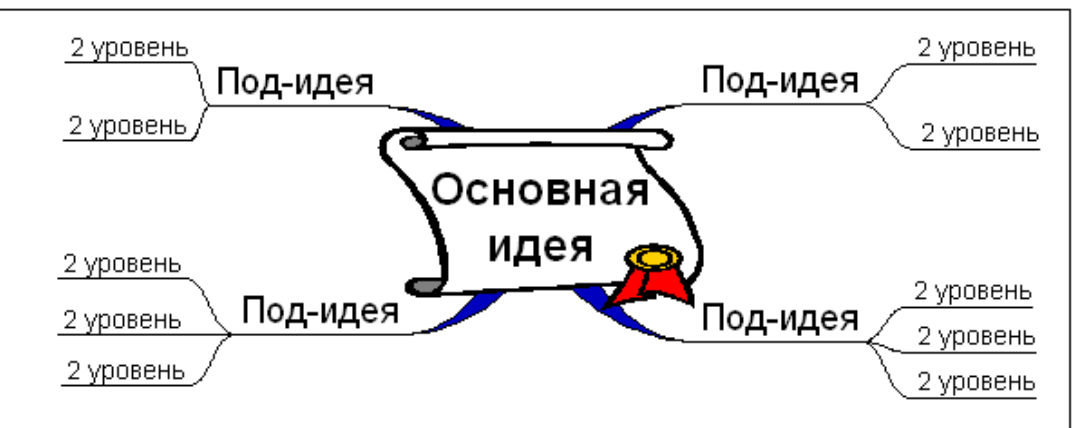

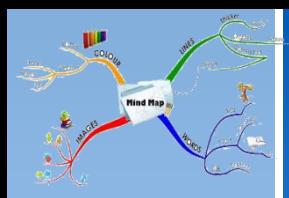

- Используем цветные карандаши.
- Добавляем рисунки, символы и другую графику, ассоциирующуюся с ключевыми словами.

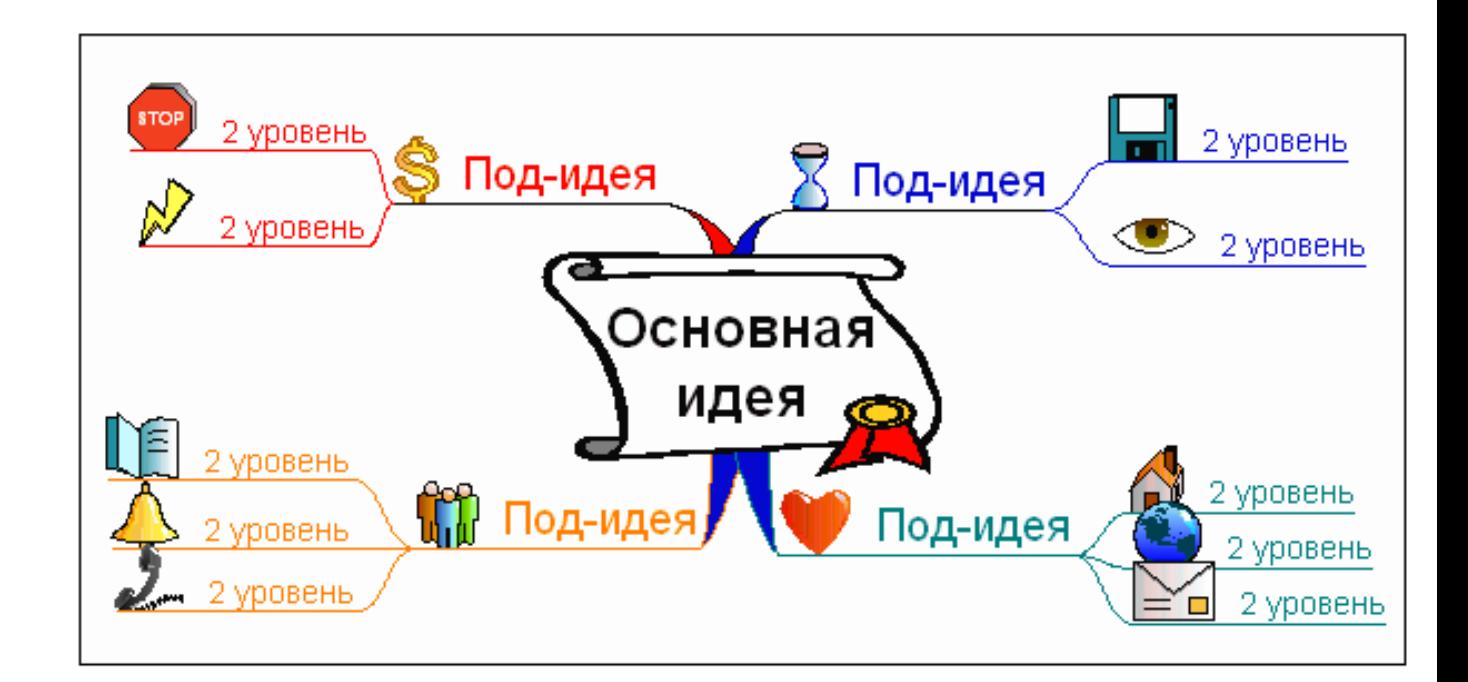

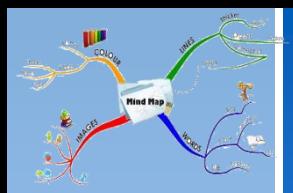

# Создаем ИК. Правила

При необходимости рисуем стрелки, соединяющие понятия (идеи) на разных ветках.

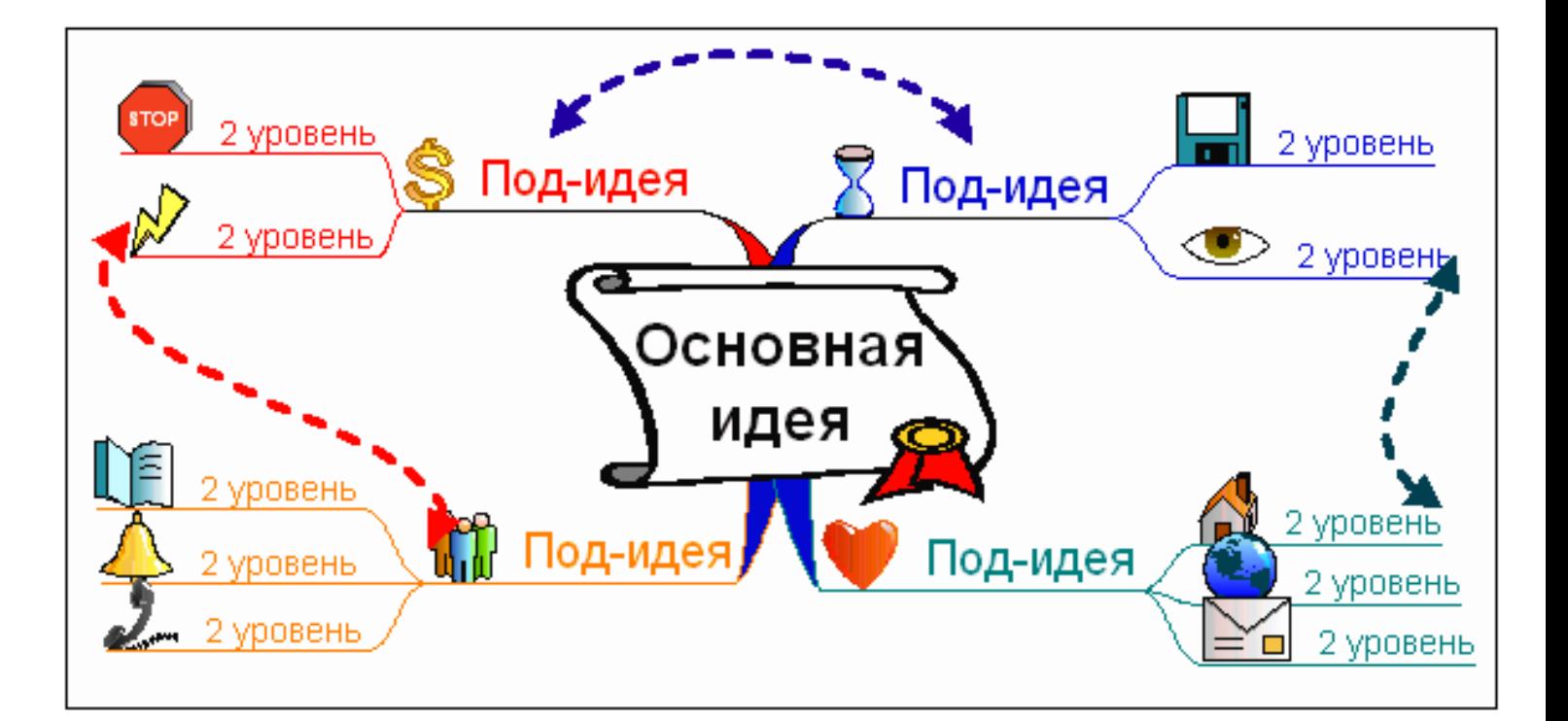

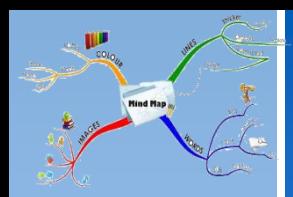

- Ветки можно нумеровать.
- Группы понятий можно объединять ореолами (овалами) разных цветов.

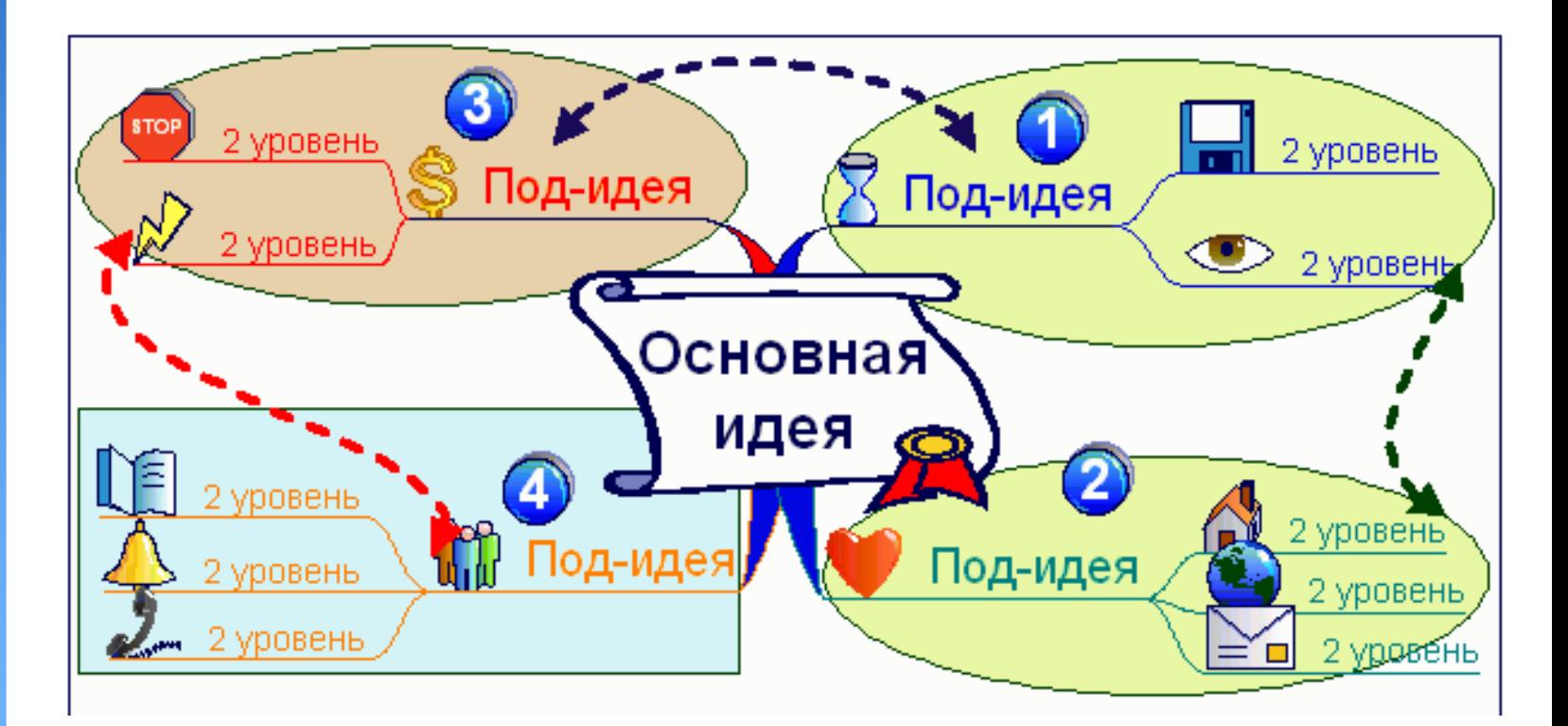

### ИК «Как создать интеллект-карту»

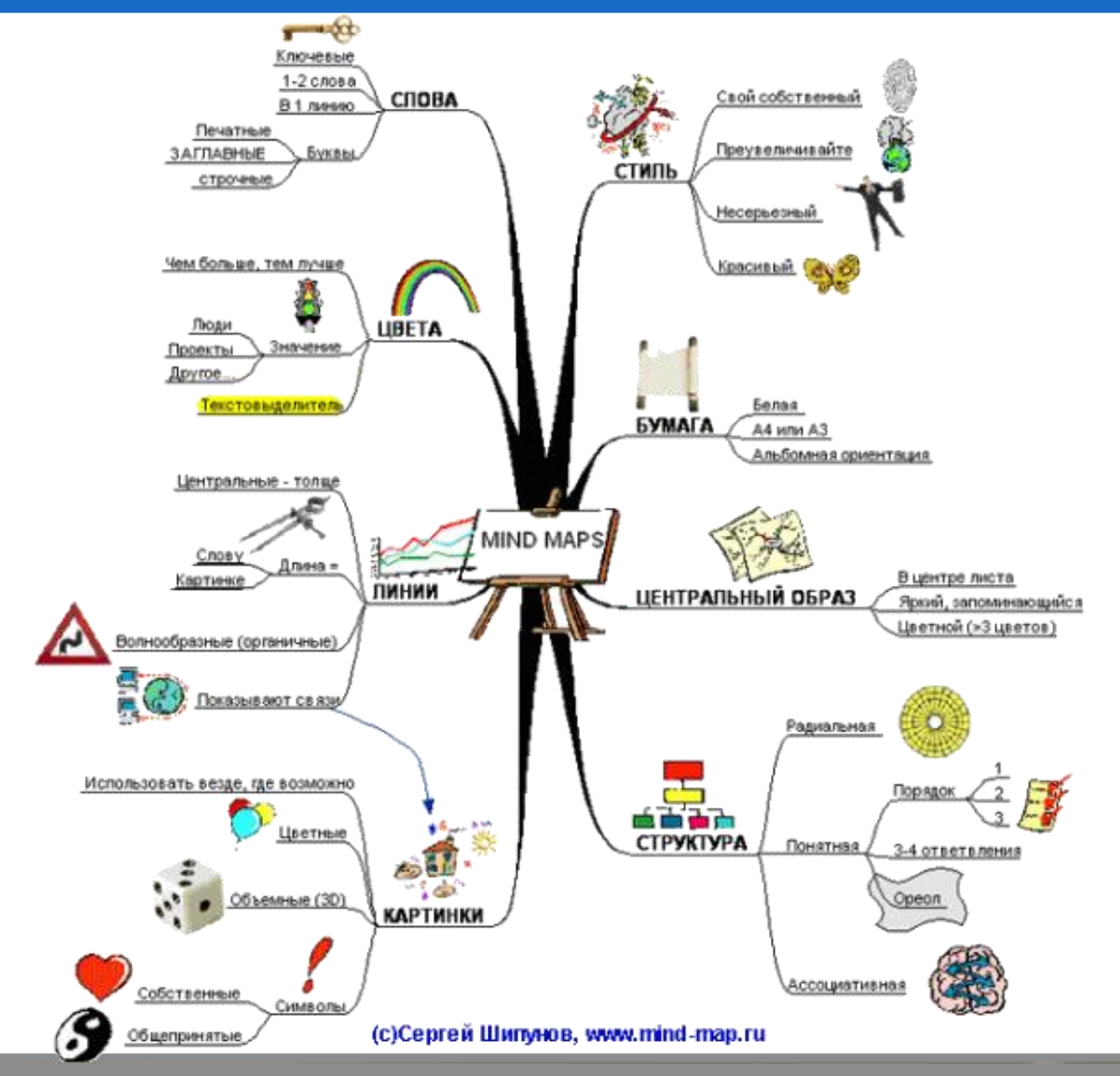

m